# Package 'dint'

February 6, 2020

<span id="page-0-0"></span>Type Package

Title A Toolkit for Year-Quarter, Year-Month and Year-Isoweek Dates

Version 2.1.3

Maintainer Stefan Fleck <stefan.b.fleck@gmail.com>

Description S3 classes and methods to create and work

with year-quarter, year-month and year-isoweek vectors. Basic arithmetic operations (such as adding and subtracting) are supported, as well as formatting and converting to and from standard R date types.

License MIT + file LICENSE

URL <https://github.com/s-fleck/dint>

#### BugReports <https://github.com/s-fleck/dint/issues>

Suggests covr, ggplot2, knitr, lubridate, rmarkdown, scales, testthat, zoo

VignetteBuilder knitr

Encoding UTF-8

LazyData true

RoxygenNote 7.0.2.9000

Collate 'accessors.R' 'arithmetic.R' 'date\_xx.R' 'date\_y.R' 'date\_ym.R' 'date\_yq.R' 'date\_yw.R' 'dint-package.R' 'extract.r' 'first\_of.R' 'format.R' 'increment.R' 'parser.R' 'predicates.R' 'utils-sfmisc.R' 'zoo-compat.R' 'scale\_date\_xx.R' 'seq.R' 'utils.R'

# NeedsCompilation no

Author Stefan Fleck [aut, cre] (<https://orcid.org/0000-0003-3344-9851>)

Repository CRAN

Date/Publication 2020-02-06 10:20:15 UTC

# <span id="page-1-0"></span>R topics documented:

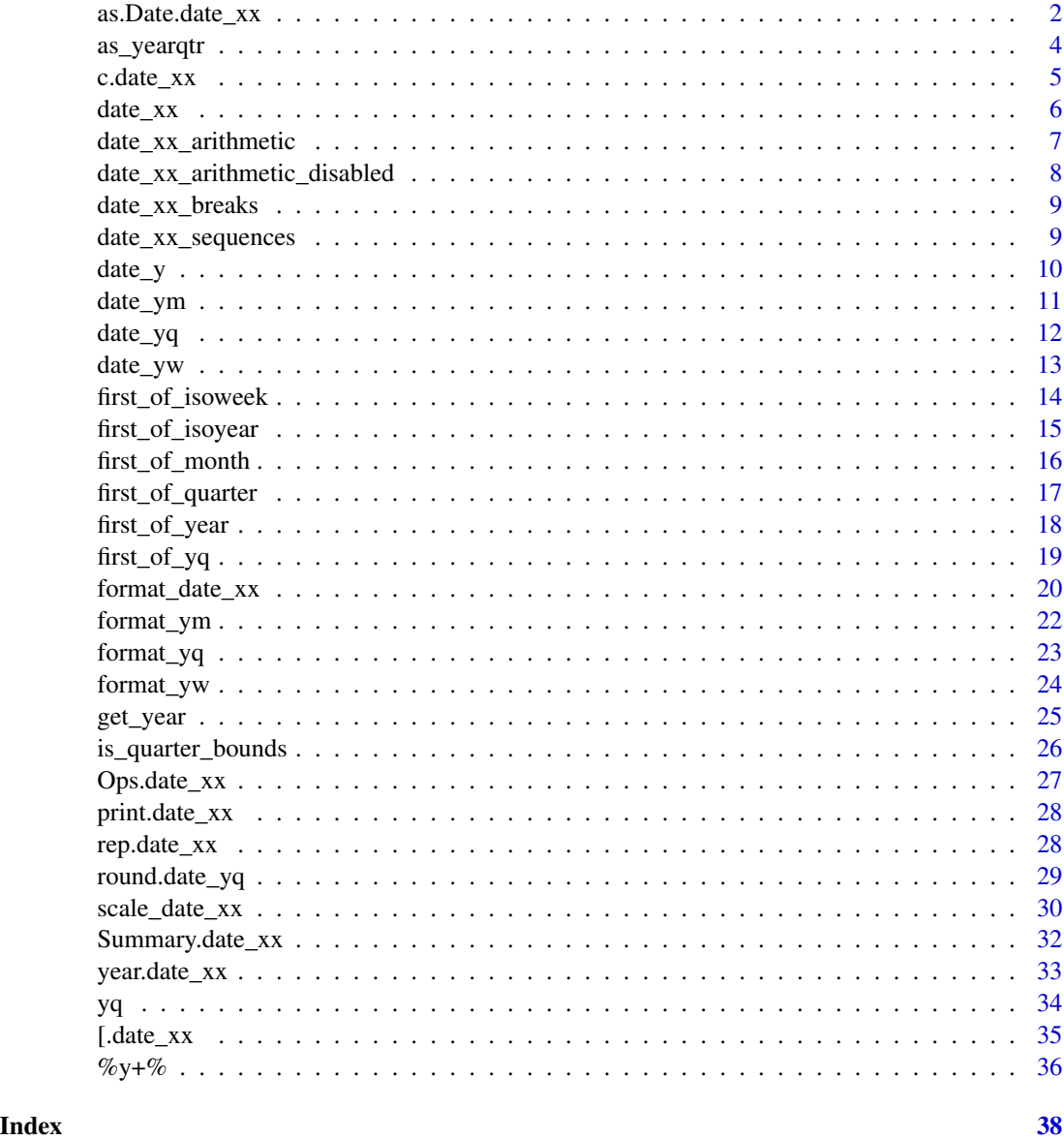

as.Date.date\_xx *Coerce dint Objects to Base R Date Types*

# Description

All dint objects can be coerced to base R Date or Datetime (POSIXct) types. The resulting date will always default to the first possible Date/Datetime in this period.

<span id="page-2-0"></span>as.Date.date\_xx 3

# Usage

```
## S3 method for class 'date_xx'
as.POSIXlt(x, tz = "", ...)## S3 method for class 'date_xx'
as.POSIXct(x, tz = ", ...)
Sys.date_yq()
Sys.date_ym()
Sys.date_yw()
## S3 method for class 'date_y'
as.Date(x, ...)## S3 method for class 'date_ym'
as. Date(x, ...)## S3 method for class 'date_yq'
as.Date(x, ...)## S3 method for class 'date_yw'
as. Date(x, ...)
```
# Arguments

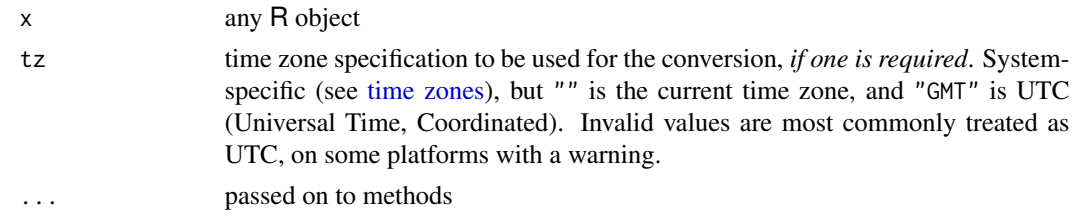

#### Details

If lubridate is loaded, methods for lubridate generics (such as [lubridate::month\(\)](#page-0-0) and [lubridate::year\(\)](#page-0-0)) are also made available by dint.

# Value

An Object of the appropriate base R type (Date, POSIXct, or POSIXlt)

```
as.Date(date_yq(2017, 2))
as.POSIXlt(date_yq(2017, 2))
# When coercing to datetime, the default timezone is UTC
```

```
as.POSIXct(date_yq(2017, 2))
```
as\_yearqtr *Coerce to zoo yearqtr objects*

### Description

as\_yearqtr() and as\_yearmon() are included for interoperability with [zoo::yearqtr\(\)](#page-0-0), an alternative year-quarter format that is based on a decimal representation as opposed to dint's integer representation of year-quarters. as\_yearweek() follows a similar idea, but there is no corresponding S3 class in zoo. These functions were included for cases where you need a continuous representation of date\_xx objects other then [base::Date\(\)](#page-0-0) (for example, they are used by [scale\\_date\\_xx\)](#page-29-1)

#### Usage

```
as_yearqtr(x)
## S3 method for class 'date_yq'
as_yearqtr(x)
## S3 method for class 'yearqtr'
as_yearqtr(x)
as_yearmon(x)
## S3 method for class 'date_ym'
as_yearmon(x)
## S3 method for class 'yearmon'
as_yearmon(x)
as_yearweek(x)
## S3 method for class 'date_yw'
as_yearweek(x)
## S3 method for class 'yearweek'
as_yearweek(x)
```
# Arguments

x any R object

#### Value

a [zoo::yearqtr,](#page-0-0) [zoo::yearmon](#page-0-0) or dint::yearweek vector.

#### <span id="page-4-0"></span>c.date\_xx  $\frac{5}{5}$

# Examples

```
q <- date_yq(2016, 1:4)
as.numeric(q)
qzoo <- as_yearqtr(q)
as.numeric(qzoo)
m <- date_ym(2016, 1:12)
as.numeric(m)
mzoo <- as_yearmon(m)
as.numeric(mzoo)
w <- date_yw(2016, 1:52)
as.numeric(w)
wzoo <- as_yearweek(w)
as.numeric(wzoo)
```
c.date\_xx *Concatenate date\_xx Objects*

#### Description

Concatenate date\_xx Objects

#### Usage

```
## S3 method for class 'date_xx'
c(\ldots)
```
# Arguments

... date\_yq, date\_ym, date\_yw or date\_y vectors. All inputs must be of the same type (or its unclassed integer equivalent) or faulty output is to be expected

# Value

a vector of the same date\_xx subclass as the first element of ...

```
c(date_yq(2000, 1:2), date_yq(2000, 3:3))
# raises an error
try(c(date_yq(2000, 1:2), date_ym(2000, 1:12)))
```
<span id="page-5-1"></span><span id="page-5-0"></span>

Superclass for [date\\_yq,](#page-11-1) [date\\_ym,](#page-10-1) [date\\_yw,](#page-12-1) and [date\\_y.](#page-9-1)

make\_date\_xx can be used to create such objects when it is not know if month or quarter information is available.

is\_date\_xx() checks for date\_xx objects.

date\_xx() is an internally used constructor that should only be used by developers aspiring to extend the dint package.

# Usage

```
date_xx(x, subclass)
```
 $make\_date\_xx(y, q = NULL, m = NULL)$ 

is\_date\_xx(x)

# Arguments

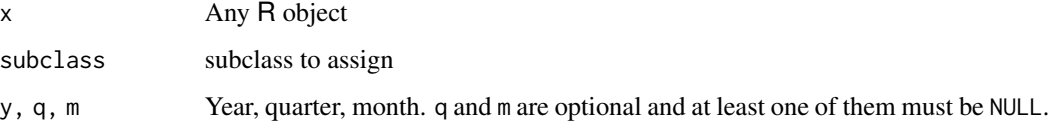

# Value

a date\_xx Object, except for is\_date\_xx() which returns TRUE or FALSE

a date\_xx Object for date\_xx(), make\_date\_xx

is\_date\_xx() returns TRUE or FALSE depending on whether its argument is of type date\_xx or not.

```
make_date_xx(2017)
make_date_xx(2017, 4)
x <- make_date_xx(2017, m = 4)
is_date_xx(x)
```
<span id="page-6-1"></span><span id="page-6-0"></span>The arithmetic operations +, - as well as sequence generation with seq() are all supported for date\_yq and date\_ym objects. Other binary arithmetic operators are disabled (see [date\\_xx\\_arithmetic\\_disabled\)](#page-7-1).

# Usage

```
## S3 method for class 'date_xx'
x + y## S3 method for class 'date_xx'
x - y
```
# Arguments

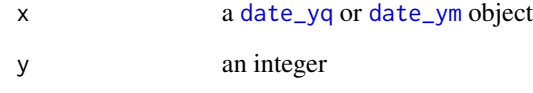

# See Also

[base::Arithmetic](#page-0-0)

```
q <- date_yq(2018, 1)
q + 5
q - 1
seq(q, q + 5)m <- date_ym(2018, 12)
m + 1m - 13seq(m - 1, m + 1)
```

```
date_xx_arithmetic_disabled
```
*Arithmetic Operations Disabled for date\_xx*

# Description

This page lists operators that are disabled for date\_yq and date\_ym objects.

# Usage

```
## S3 method for class 'date_xx'
x * y
## S3 method for class 'date_xx'
x / y
## S3 method for class 'date_xx'
x ^ y
## S3 method for class 'date_xx'
x %% y
## S3 method for class 'date_xx'
x %/% y
## S3 method for class 'date_y'
x %% y
## S3 method for class 'date_y'
x %/% y
```
# Arguments

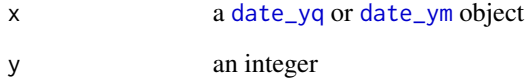

# See Also

[date\\_xx\\_arithmetic,](#page-6-1) [base::Arithmetic](#page-0-0)

<span id="page-8-2"></span><span id="page-8-0"></span>date\_\*\_breaks does not return breaks, but a function that calculates breaks. This is for compatibility with the breaks functions from scales such as [scales::pretty\\_breaks\(\)](#page-0-0), and for ease of use with ggplot2.

#### Usage

```
date_yq_breaks(n = 6)date_ym_breaks(n = 6)
date_yw_breaks(n = 6)
```
# Arguments

n NULL or integer scalar. The desired maximum number of breaks. The breaks algorithm may choose less breaks if it sees fit.

# Value

a function that calculates a maximum of n breaks for a date\_xx vector

#### Examples

```
x <- date_ym(2016, 1:12)
date_ym_breaks()(x)
date_ym_breaks(12)(x)
```
date\_xx\_sequences *date\_xx Sequence Generation*

# <span id="page-8-1"></span>Description

date\_xx Sequence Generation

# <span id="page-9-0"></span>Usage

```
## S3 method for class 'date_yw'
seq(from, to, by = 1L, ...)## S3 method for class 'date_yq'
seq(from, to, by = 1L, ...)## S3 method for class 'date_ym'
seq(from, to, by = 1L, ...)
```
# Arguments

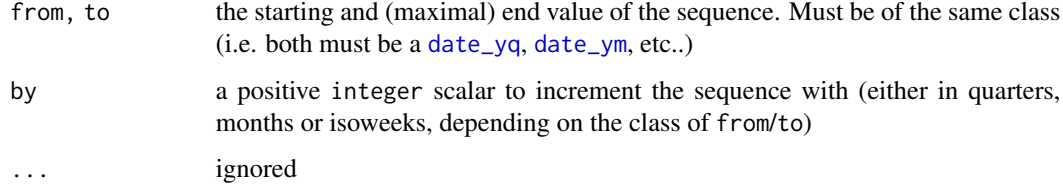

# Value

an integer vector with the same [date\\_xx](#page-5-1) subclass as from/to

<span id="page-9-1"></span>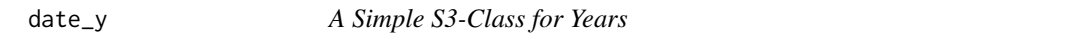

# Description

A simple data type for storing years. A date\_y object is just an integer with an additional class attribute.

# Usage

date\_y(y) is\_date\_y(x)

as\_date\_y(x)

# Arguments

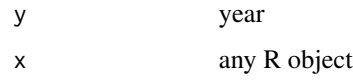

#### <span id="page-10-0"></span>date\_ym and the control of the control of the control of the control of the control of the control of the control of the control of the control of the control of the control of the control of the control of the control of

# Value

date\_y returns an object of type date\_y

is\_date\_y returns TRUE or FALSE depending on whether its argument is of type date\_y or not.

as\_date\_m attempts to coerce its argument to date\_y type

# See Also

Other date\_xx subclasses: [date\\_ym\(](#page-10-1)), [date\\_yq\(](#page-11-1)), [date\\_yw\(](#page-12-1))

#### Examples

date\_y(2013)

as\_date\_y(2016)

<span id="page-10-1"></span>date\_ym *A Simple S3-Class for Year-Month Dates*

# <span id="page-10-2"></span>Description

A simple data type for storing year-month dates in a human readable integer format, e.g.: December 2012 is stored as 201212. Supports simple arithmetic operations such as + and - as well formatting.

#### Usage

date\_ym(y, m) is\_date\_ym(x)

as\_date\_ym(x)

# Arguments

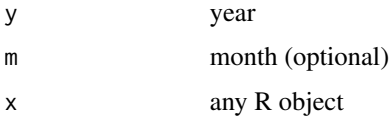

#### Value

date\_ym returns an object of type date\_ym

is\_date\_ym returns TRUE or FALSE depending on whether its argument is of type date\_ym or not.

as\_date\_ym attempts to coerce its argument to date\_ym

# See Also

```
format.date_ym(), seq.date_ym(), date_xx_arithmetic()
Other date_xx subclasses: date_yq(), date_yw(), date_y()
```
# Examples

date\_ym(2013, 12)

as\_date\_ym(201612)

# <span id="page-11-1"></span>date\_yq *A Simple S3-Class for Year-Quarter Dates*

### <span id="page-11-2"></span>Description

A simple data type for storing year-quarter dates in a human readable integer format, e.g.: 3.Quarter of 2012 is stored as 20123. Supports simple arithmetic operations such as + and - as well formatting.

# Usage

date\_yq(y, q) is\_date\_yq(x) as\_date\_yq(x)

# Arguments

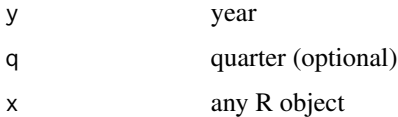

#### Value

date\_yq returns an object of type date\_yq

is\_date\_yq returns TRUE or FALSE depending on whether its argument is of type date\_yq or not. as\_date\_yq attempts to coerce its argument to date\_yq

# See Also

[format.date\\_yq\(\)](#page-19-1), [seq.date\\_yq\(\)](#page-8-1), [date\\_xx\\_arithmetic\(\)](#page-6-1) Other date\_xx subclasses: [date\\_ym\(](#page-10-1)), [date\\_yw\(](#page-12-1)), [date\\_y\(](#page-9-1))

<span id="page-11-0"></span>

#### <span id="page-12-0"></span>date\_yw 13

# Examples

date\_yq(2013, 3)

```
as_date_yq(20161)
```
# <span id="page-12-1"></span>date\_yw *A Simple S3-Class for Year-Isoweek Dates*

# <span id="page-12-2"></span>Description

A simple data type for storing year-isoweek dates in a human readable integer format, e.g.: the 52nd isoweek of 2012 is stored as 201252. Supports simple arithmetic operations such as + and - as well formatting.

# Usage

date\_yw(y, w)

is\_date\_yw(x)

as\_date\_yw(x)

#### Arguments

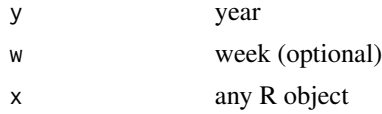

# Value

date\_yw returns an object of type date\_yw

is\_date\_yw returns TRUE or FALSE depending on whether its argument is of type date\_yw or not.

as\_date\_yw attempts to coerce its argument to date\_yw

# See Also

[format.date\\_yw\(\)](#page-19-1), [seq.date\\_yw\(\)](#page-8-1), [date\\_xx\\_arithmetic\(\)](#page-6-1) Other date\_xx subclasses: [date\\_ym\(](#page-10-1)), [date\\_yq\(](#page-11-1)), [date\\_y\(](#page-9-1))

#### Examples

date\_yw(2013, 12)

as\_date\_yw(201612)

<span id="page-13-1"></span><span id="page-13-0"></span>first\_of\_isoweek *Get First / Last Day of an Isoweek*

#### Description

first\_of\_yw() is equivalent with first\_of\_isoweek() and only included for symmetry with [first\\_of\\_yq\(\)](#page-18-1) and [first\\_of\\_ym\(\)](#page-15-1).

# Usage

```
first_of_isoweek(x)
```
## Default S3 method: first\_of\_isoweek(x)

last\_of\_isoweek(x)

## Default S3 method: last\_of\_isoweek(x)

 $first_of_yw(x, w = NULL)$ 

 $last_of_yw(x, w = NULL)$ 

# Arguments

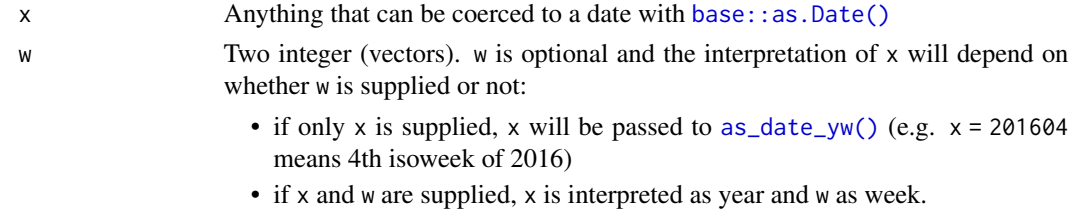

#### Value

a [Date](#page-0-0)

# See Also

[first\\_of\\_isoweek\(\)](#page-13-1)

```
first_of_isoweek("2016-06-04")
last_of_isoweek("2016-06-04")
first_of_yw(2016)
first_of_yw(2016)
```
<span id="page-14-0"></span>first\_of\_isoyear *Get First / Last Day of the First and Last Isoweek of a Year*

# Description

Get First / Last Day of the First and Last Isoweek of a Year

#### Usage

```
first_of_isoyear(x)
## Default S3 method:
first_of_isoyear(x)
## S3 method for class 'date_yw'
first_of_isoyear(x)
## S3 method for class 'integer'
first_of_isoyear(x)
## S3 method for class 'numeric'
first_of_isoyear(x)
last_of_isoyear(x)
## Default S3 method:
last_of_isoyear(x)
## S3 method for class 'date_yw'
last_of_isoyear(x)
## S3 method for class 'integer'
last_of_isoyear(x)
## S3 method for class 'numeric'
last_of_isoyear(x)
```
#### Arguments

x anything that can be coerced to a Date

<span id="page-15-2"></span><span id="page-15-1"></span><span id="page-15-0"></span>

Get First / Last Day of a Month Get First or Last Day of Month From Year and Month

# Usage

first\_of\_month(x)

## Default S3 method: first\_of\_month(x)

last\_of\_month(x)

## Default S3 method: last\_of\_month(x)

first\_of\_ym(x, m = NULL)

 $last_of_ym(x, m = NULL)$ 

# Arguments

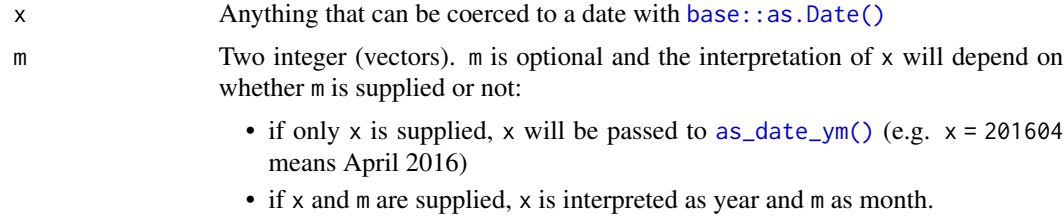

#### Value

a [Date](#page-0-0)

# See Also

[first\\_of\\_month\(\)](#page-15-2)

```
first_of_month("2016-06-04")
last_of_month("2016-06-04")
```

```
first_of_ym(2016, 1)
first_of_ym(201601)
```
<span id="page-16-1"></span>first\_of\_quarter *Get First / Last Day of a Quarter*

# Description

Get First / Last Day of a Quarter

# Usage

first\_of\_quarter(x)

## Default S3 method: first\_of\_quarter(x)

last\_of\_quarter(x)

## Default S3 method: last\_of\_quarter(x)

### Arguments

x Anything that can be coerced to a date with [base::as.Date\(\)](#page-0-0)

# Value

a [Date](#page-0-0)

```
first_of_quarter("2016-06-04")
last_of_quarter("2016-06-04")
```
<span id="page-17-0"></span>

Get First / Last Day of a Year

# Usage

```
first_of_year(x)
## S3 method for class 'date_xx'
first_of_year(x)
## S3 method for class 'integer'
first_of_year(x)
## Default S3 method:
first_of_year(x)
## S3 method for class 'numeric'
first_of_year(x)
last_of_year(x)
## S3 method for class 'date_xx'
last_of_year(x)
## S3 method for class 'integer'
last_of_year(x)
## Default S3 method:
last_of_year(x)
```
## S3 method for class 'numeric' last\_of\_year(x)

# Arguments

```
x Anything that can be coerced to a date with base::as.Date()
```
# Value

a [Date](#page-0-0)

# <span id="page-18-0"></span>first\_of\_yq 19

# Examples

```
first_of_year("2016-06-04")
last_of_year("2016-06-04")
```
<span id="page-18-1"></span>

first\_of\_yq *Get First or Last Day of Quarter From Year and Quarter*

# Description

Get First or Last Day of Quarter From Year and Quarter

#### Usage

 $first_of_yq(x, q = NULL)$ 

 $last_of_yq(x, q = NULL)$ 

# Arguments

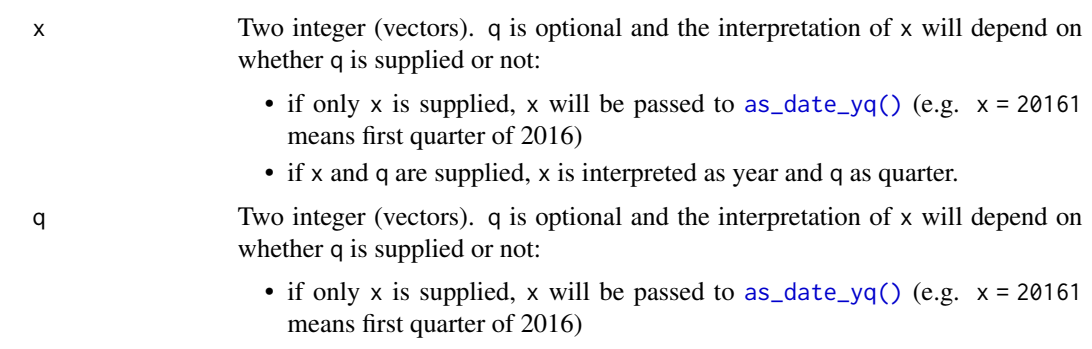

• if x and q are supplied, x is interpreted as year and q as quarter.

#### Value

a [Date](#page-0-0)

# See Also

[first\\_of\\_quarter\(\)](#page-16-1)

# Examples

first\_of\_yq(2016, 1) first\_of\_yq(20161)

<span id="page-19-0"></span>format\_date\_xx *Format a date\_xx*

# <span id="page-19-1"></span>Description

Format a date\_xx

#### Usage

```
## S3 method for class 'date_y'
format(x, format = "%Y", \dots)
## S3 method for class 'date_yq'
format(
  x,
  format = \frac{1}{2}%Y-Q%q",
 month_names = format(ISOdate(2000, 1:12, 1), "%B"),
 month_abb = format(ISOdate(2000, 1:12, 1), "%b"),
  ...
)
## S3 method for class 'date_ym'
format(
 x,
 format = "XY-MZm",
 month_names = format(ISOdate(2000, 1:12, 1), "%B"),
 month_abb = format(ISOdate(2000, 1:12, 1), "%b"),
  ...
\mathcal{L}## S3 method for class 'date_yw'
format(x, format = "XY-WXV", ...)format_yq_iso(x)
format_yq_short(x)
format_yq_shorter(x)
format_ym_iso(x)
format_ym_short(x)
format_ym_shorter(x)
format_yw_iso(x)
```
<span id="page-20-0"></span>format\_yw\_short(x)

format\_yw\_shorter(x)

#### Arguments

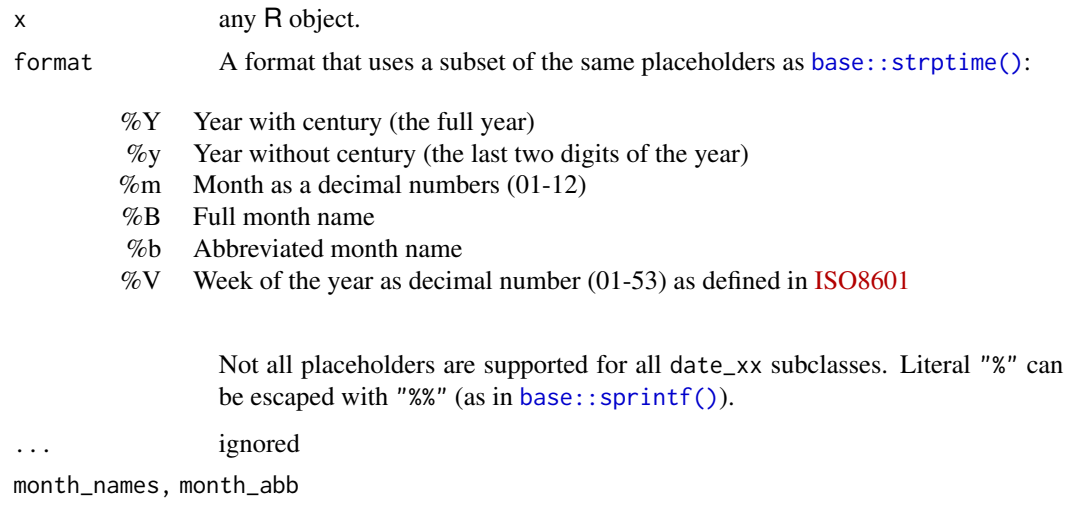

a character vector of length 12: Names and abbreviations for months that will be used for the placeholders "%b" and "%B". Defaults to the values for the current locale for compatibility with base:: strptime().

#### Value

a character vector

# Formatting shorthands

Format shorthand functions in the form of format\_y\*\_[preset]() directly apply formatting presets to anything that can be coerced to a date\_xx. This is notably handy as they can be used as a labeling function for ggplot2 axes (see vignette("dint"))

```
x <- date_ym(2018, c(1L, 10L, 3L, 6L, 4L, 5L, 7L, 12L, 2L, 9L, 8L, 11L))
fm <- "%Y-M%m: %B,%b"
format(
  x,
  format = fm,
  month_names = month.name, # built-in R constant for English names
  month_abb = month.abb
)
```
<span id="page-21-1"></span><span id="page-21-0"></span>

Coerce and Format to Year-Month Strings

# Usage

 $format\_ym(x, m = NULL, format = "XY-M%m")$ 

# Arguments

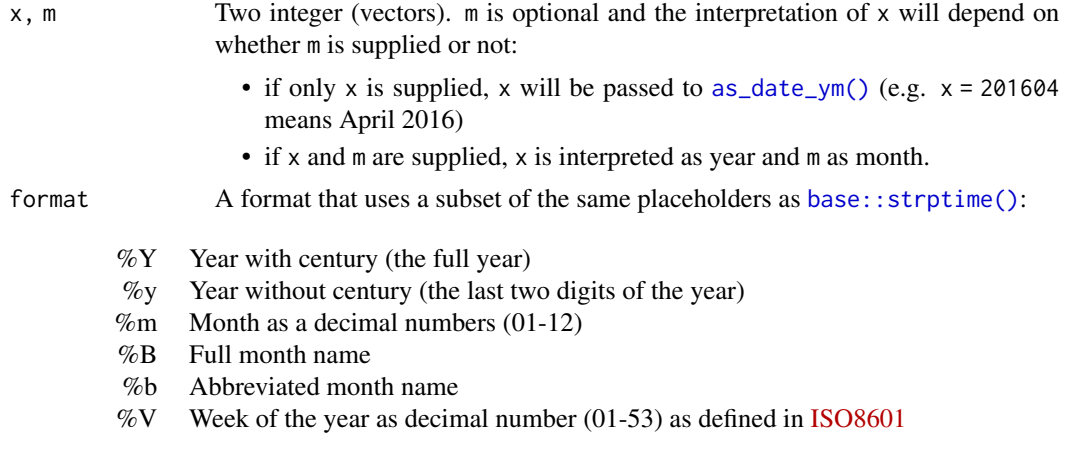

Not all placeholders are supported for all date\_xx subclasses. Literal "%" can be escaped with "%%" (as in [base::sprintf\(\)](#page-0-0)).

#### Value

a character vector

#### Formatting shorthands

Format shorthand functions in the form of format\_y\*\_[preset]() directly apply formatting presets to anything that can be coerced to a date\_xx. This is notably handy as they can be used as a labeling function for ggplot2 axes (see vignette("dint"))

# See Also

[format.date\\_ym\(\)](#page-19-1)

Other coerce and format functions: [format\\_yq\(](#page-22-1)), [format\\_yw\(](#page-23-1))

# <span id="page-22-0"></span>format\_yq 23

# Examples

```
format_ym(2015, 5)
format_ym(201505, format = "short")
format_ym(201505, format = "shorter")
```
- 
- <span id="page-22-1"></span>format\_yq *Coerce and Format to Year-Quarter Strings*

#### Description

Coerce and Format to Year-Quarter Strings

#### Usage

 $format_yq(x, q = NULL, format = "W - Qxq")$ 

# Arguments

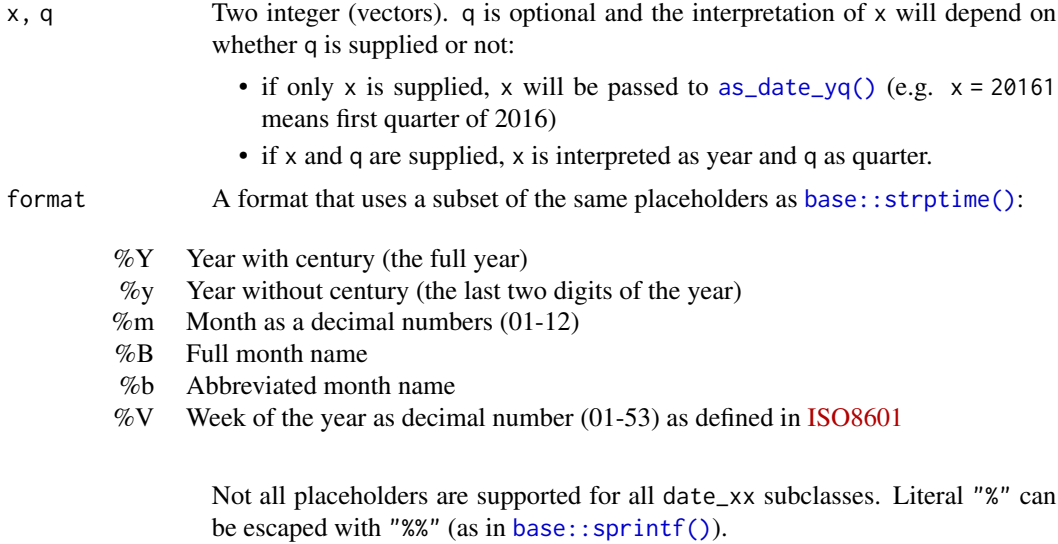

#### Value

a character vector

#### Formatting shorthands

Format shorthand functions in the form of format\_y\*\_[preset]() directly apply formatting presets to anything that can be coerced to a date\_xx. This is notably handy as they can be used as a labeling function for ggplot2 axes (see vignette("dint"))

# See Also

[format.date\\_yq\(\)](#page-19-1)

Other coerce and format functions: [format\\_ym\(](#page-21-1)), [format\\_yw\(](#page-23-1))

# Examples

```
format_yq(2015, 1)
format_yq(20151, format = "short")format_yq(20151, format = "shorter")
```
<span id="page-23-1"></span>format\_yw *Coerce and Format to Year-Isoweek Strings*

# Description

Coerce and Format to Year-Isoweek Strings

# Usage

 $format\_yw(x, w = NULL, format = "XY-WXW")$ 

# Arguments

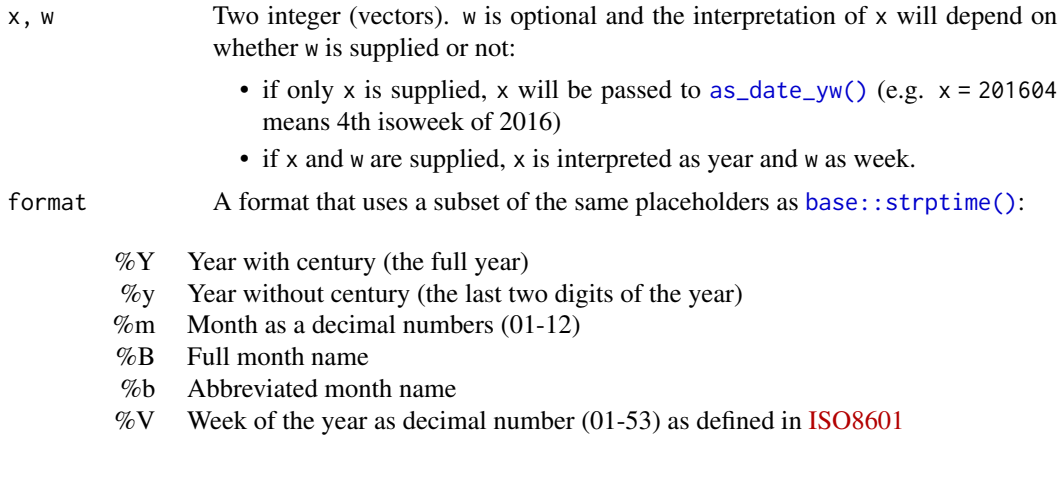

Not all placeholders are supported for all date\_xx subclasses. Literal "%" can be escaped with "%%" (as in [base::sprintf\(\)](#page-0-0)).

# Value

a character vector

<span id="page-23-0"></span>

#### <span id="page-24-0"></span>get\_year 25

#### Formatting shorthands

Format shorthand functions in the form of format\_y\*\_[preset]() directly apply formatting presets to anything that can be coerced to a date\_xx. This is notably handy as they can be used as a labeling function for ggplot2 axes (see vignette("dint"))

#### See Also

#### [format.date\\_yw\(\)](#page-19-1)

Other coerce and format functions: [format\\_ym\(](#page-21-1)), [format\\_yq\(](#page-22-1))

#### Examples

```
format_yw(2015, 5)
format_yw(201505, format = "%Y.%V")
format_yw(as_date_yw(201505), format = "%y.%V")
```
# <span id="page-24-1"></span>get\_year *Get Year, Quarter, Month or Isoweek*

### Description

Get Year, Quarter, Month or Isoweek

#### Usage

```
get_year(x)
```

```
get_quarter(x)
```
get\_month(x)

get\_isoweek(x)

get\_isoyear(x)

#### Arguments

x a [date\\_xx](#page-5-1) or any R object that can be coerced to POSIX1t

# Details

If you use lubridate in addition to dint, you can also use [lubridate::year\(\)](#page-0-0), [lubridate::month\(\)](#page-0-0) and lubridate:: quarter() with dint objects.

#### Value

an integer vector.

# See Also

[lubridate::year\(\)](#page-0-0), [lubridate::month\(\)](#page-0-0), [lubridate::quarter\(\)](#page-0-0)

#### Examples

```
x < - date_yq(2016, 2)
get_year(x)
## Not run:
library(lubridate)
year(x)
## End(Not run)
x <- date_yq(2016, 2)
get_quarter(x)
## Not run:
library(lubridate)
quarter(x)
## End(Not run)
x <- date_yq(2016, 2)
get_month(x)
## Not run:
library(lubridate)
month(x)
## End(Not run)
x <- date_yw(2016, 2)
get_isoweek(x)
get_isoyear(as.Date("2018-01-01"))
get_isoyear(as.Date("2016-01-01"))
```
is\_quarter\_bounds *Useful Predicates for Dates*

# Description

is\_first\_of\_quarter(), is\_last\_of\_quarter(), is\_first\_of\_year() and is\_last\_of\_year() check whether a Date is the first or respectively the last day of a quarter/year. is\_quarter\_bounds() and is\_year\_bounds checks whether two Date vectors mark the bounds of (the same) quarters

# Usage

is\_quarter\_bounds(first, last)

is\_first\_of\_quarter(x)

<span id="page-25-0"></span>

# <span id="page-26-0"></span>Ops.date\_xx 27

is\_last\_of\_quarter(x)

is\_year\_bounds(first, last)

is\_first\_of\_year(x)

is\_last\_of\_year(x)

is\_Date(x)

is\_POSIXlt(x)

### Arguments

x, first, last Date vectors

# Value

a logical vector

# Examples

```
x <- as.Date(c("2018-01-01", "2018-03-31", "2018-02-14"))
is_first_of_year(x)
is_first_of_quarter(x)
is_last_of_quarter(x)
is_quarter_bounds(x[[1]], x[[2]])
is_quarter_bounds(x[[2]], x[[3]])
```
Ops.date\_xx *Comparison Operators for date\_xx*

# Description

Comparison Operators for date\_xx

# Usage

```
## S3 method for class 'date_xx'
Ops(e1, e2)
```
# Arguments

e1, e2 Objects with the same date\_xx subclass (one of them can also be integer)

#### Value

a logical scalar

# Examples

```
date_yq(2015, 1) < date_yq(2015, 2)
# comparison with integers is ok
date_yq(2015, 1) < 20152
# but two different date_xx cannot be compared
try(date_yq(2015, 1) < date_ym(2015, 2))
```
print.date\_xx *Print a date\_xx Object*

# Description

Print a date\_xx Object

# Usage

## S3 method for class 'date\_xx'  $print(x, \ldots)$ 

# Arguments

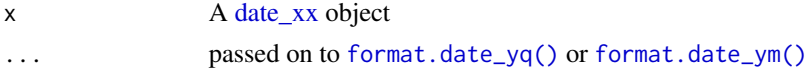

# Value

x (invisibly)

rep.date\_xx *Replicate Elements of date\_xx Vectors*

# Description

Replicate Elements of date\_xx Vectors

#### Usage

## S3 method for class 'date\_xx'  $rep(x, \ldots)$ 

# Arguments

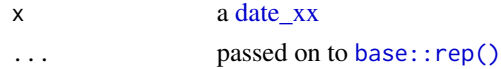

<span id="page-27-0"></span>

# <span id="page-28-0"></span>round.date\_yq 29

# Value

a vector of the same date\_xx subclass as x

round.date\_yq *Rounding of date\_xx*

# Description

Rounds a date\_xx to the first unit of the current year, or the first unit of the next year.

# Usage

```
## S3 method for class 'date_yq'
round(x, \text{ digits} = NULL)## S3 method for class 'date_ym'
round(x, \text{ digits} = NULL)## S3 method for class 'date_yw'
round(x, \text{ digits} = NULL)## S3 method for class 'date_xx'
ceiling(x)
## S3 method for class 'date_xx'
floor(x)
```
# Arguments

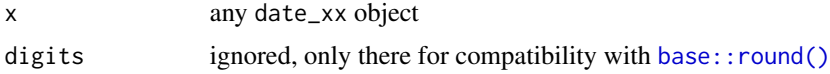

# Value

a date\_xx of the same subclass as x

```
round(date_yq(2018, 2))
round(date_yq(2018, 3))
round(date_ym(2018, 6))
round(date_ym(2018, 7))
round(date_yw(2018, 26))
round(date_yw(2018, 27))
```
<span id="page-29-1"></span><span id="page-29-0"></span>

The scale\_\*\_date\_\*\* functions provide nice defaults for plotting the appropriate [date\\_xx](#page-5-1) subclass, but come with a limited number of configuration options. If you require more finetuning, you can convert [date\\_xx](#page-5-1) vectors with [as.Date\(\)](#page-0-0) and use [ggplot2::scale\\_x\\_date\(\)](#page-0-0).

#### Usage

```
scale_x_date_yq(
 name = "Quarter",
 breaks = date_yq_breaks(),
 labels = ggplot2::waiver(),limits = NULL,
 position = "bottom"
\mathcal{L}scale_y_date_yq(
 name = "Quarter",
 breaks = date_yq_breaks(),
 labels = ggplot2::waiver(),limits = NULL,
 position = "left"
)
scale_x_date_ym(
 name = "Month",
 breaks = date_ym_breaks(),
 labels = ggplot2::waiver(),limits = NULL,
 position = "bottom"
\mathcal{L}scale_y_date_ym(
 name = "Month",
 breaks = date\_ym\_breaks(),
 labels = ggplot2::waiver(),limits = NULL,
 position = "left"
)
scale_x_date_yw(
  name = "Week",
 breaks = date_yw_breaks(),
  labels = ggplot2::waiver(),
```
# <span id="page-30-0"></span>scale\_date\_xx 31

```
limits = NULL,
  position = "bottom"
\lambdascale_y_date_yw(
  name = "Week",
  breaks = date_yw_breaks(),
  labels = ggplot2::waiver(),
  limits = NULL,
  position = "left"
\mathcal{L}
```
# Arguments

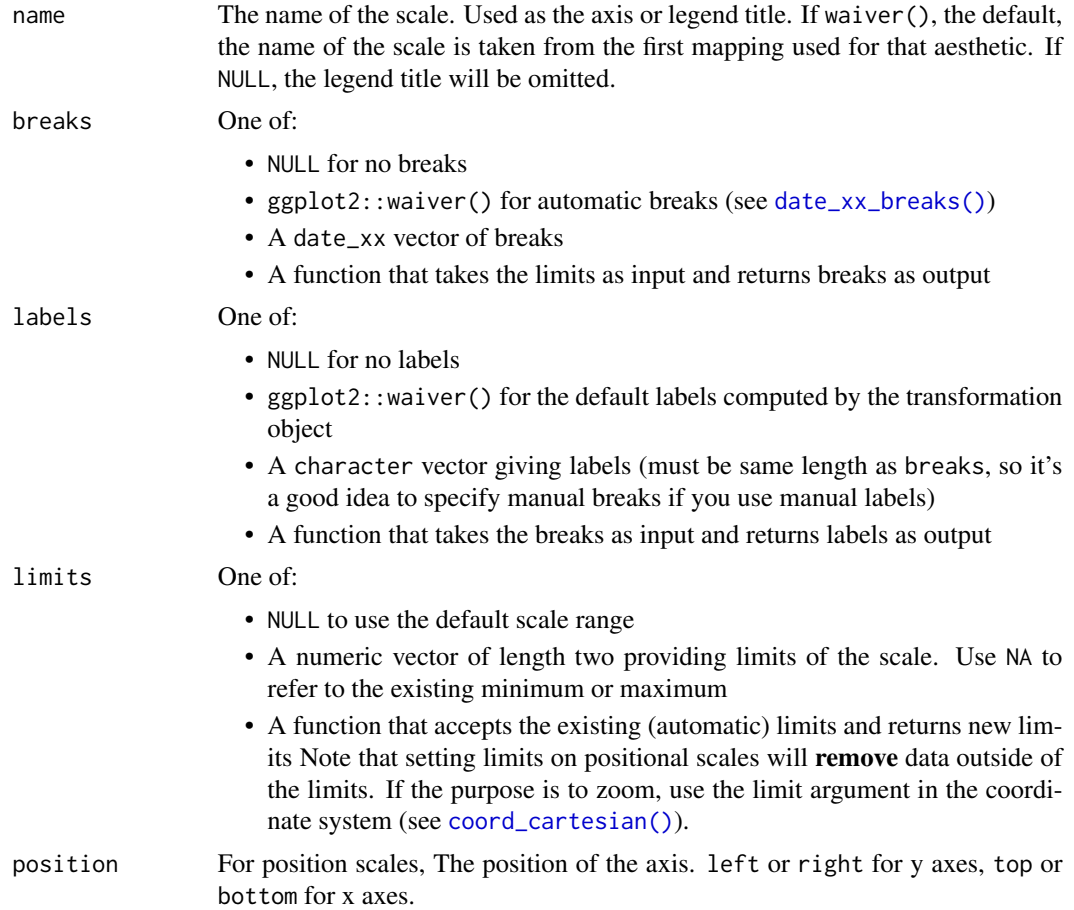

```
if (require("ggplot2", quietly = TRUE)){
dd <- data.frame(date = seq(date_yq(2016, 1), date_yq(2018, 1)), V1 = 1:9)
p \leftarrow ggplot(dd, aes(x = date, y = V1)) +
```
#### <span id="page-31-0"></span>geom\_point()

```
p # automatically uses the proper scale
p + scale_x_date_yq("quarters with default spacing")
p + scale_x_date_yq(breaks = date_yq_breaks(3))
# Different ways to specify breaks and labels
p <- ggplot(
  data.frame(date = seq(date_yq(2012, 4), date_yq(2018, 4)), V1 = 1:25),
  aes(x = date, y = V1)\rightarrow +
  geom_point()
p + scale_x_date_yq(labels = waiver()) + ggtitle("auto Labels")
p + scale_x_date_yq(labels = NULL) + ggtitle("no Labels")
p + scale_x_date_yq(labels = LETTERS[1:4]) + ggtitle("manual Labels")
p + scale_x_date_yq(labels = format_yq_iso) + ggtitle("function Labels")
p + scale_x_date_yq(breaks = waiver()) + ggtitle("auto breaks")
p + scale_x_date_yq(breaks = NULL) + ggtitle("no breaks")
p + scale_x_data_yq(breaks = date_yq(2013, 2:3) ) + ggitle("manuel breaks")p + scale_x_date_yq(breaks = date_yq_breaks(1) ) + ggtitle("function breaks")
}
```
Summary.date\_xx *Maxima and Minima for date\_xx*

#### **Description**

Maxima and Minima for date\_xx

#### Usage

```
## S3 method for class 'date_xx'
Summary(..., na.rm)
```
#### Arguments

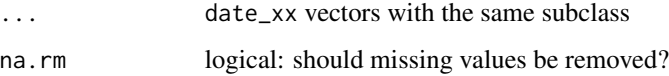

# Value

for min() and max() a scalar of the same date\_xx subclass as it's input, for range a vector of length 2

# <span id="page-32-0"></span>year.date\_xx 33

# Examples

```
min(date_yq(2014, 1), date_yq(2014, 2))
# raises an error
try(min(date_yq(2014, 1), date_ym(2014, 2)))
```
year.date\_xx *Get Year, Quarter or Month (lubridate Compatibility)*

# Description

See [lubridate::year\(\)](#page-0-0) and [lubridate::month\(\)](#page-0-0)

# Usage

```
year.date_xx(x)
```
month.date\_xx(x, label = FALSE, abbr = TRUE, locale = Sys.getlocale("LC\_TIME"))

isoweek.date\_xx(x)

# Arguments

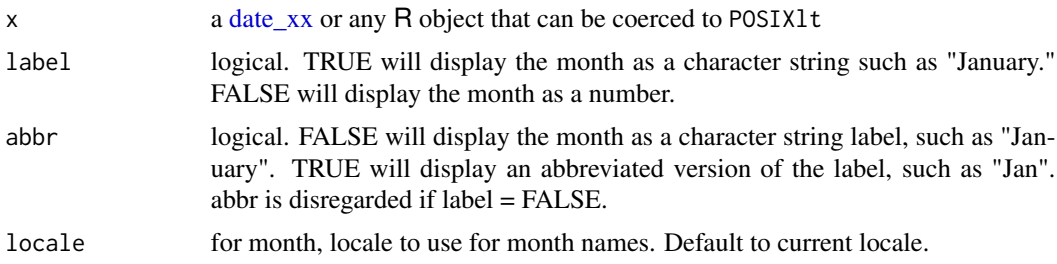

#### See Also

[get\\_year](#page-24-1)

```
## Not run:
 library(lubridate)
  month(x)
  month(x, label = TRUE)## End(Not run)
## Not run:
 library(lubridate)
```
<span id="page-33-0"></span>isoweek(x)

## End(Not run)

# yq *Parse Dates With Year and Quarter Components*

# Description

These are generic parsers for year/quarter/month formats that work with nearly all possible year/quarter formats. The only prerequisite is that x contains a 4-digit-year and a 1-digit-quarter or 2-digit-month and no additional numbers.

#### Usage

 $yq(x, quiet = FALSE)$  $qy(x, quiet = FALSE)$ ym(x, quiet = FALSE) my(x, quiet = FALSE)

# Arguments

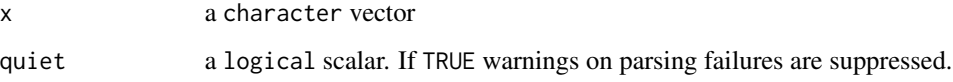

# Value

a date\_yq or date\_ym vector

```
yq("2018 1")
qy("1st Quarter 2019")
#' # Works even for filenames, as long as they contain no additional numbers
yq("business_report-2018_1.pdf")
my("business_report-082018.pdf")
```
<span id="page-34-0"></span>

Works exactly like subsetting base vectors via [, but preserves the date\_xx class and subclasses. The replacement functions [<- and [[<- conduct additional checks before assignment to prevent the generation of degenerate date\_xx vectors (see examples).

#### Usage

```
## S3 method for class 'date_xx'
x[i]
## S3 replacement method for class 'date_yq'
x[i] <- value
## S3 replacement method for class 'date_ym'
x[i] <- value
## S3 replacement method for class 'date_yw'
x[i] <- value
## S3 method for class 'date_xx'
x[[i]]
## S3 replacement method for class 'date_yq'
x[[i]] <- value
## S3 replacement method for class 'date_ym'
x[[i]] <- value
## S3 replacement method for class 'date_yw'
x[[i]] \leftarrow value
```
leave out of the selection.

#### Arguments

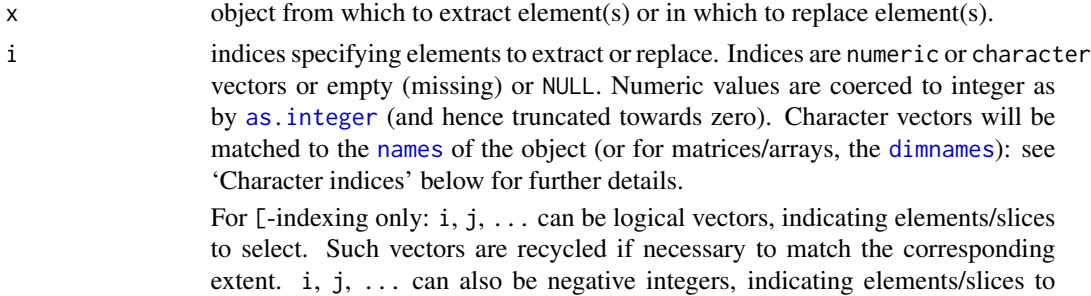

<span id="page-35-0"></span>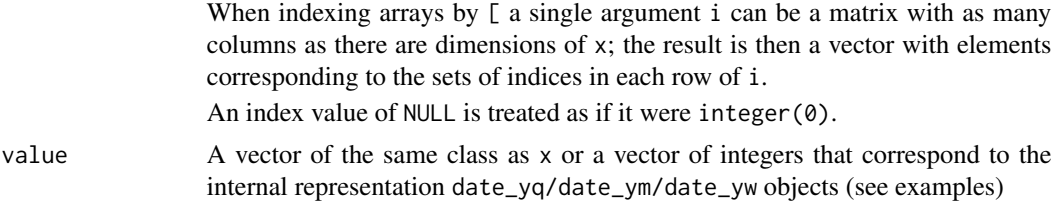

# Value

a date\_xx vector

# See Also

[base::Extract](#page-0-0)

# Examples

```
x <- date_yq(2016, 1:4)
```
x[[2]] x[1] <- date\_yq(2016, 3) x[2] <- 20164 # 2016, 4th quarter x[1:2]

# Trying to assign illegal values for the respective date\_xx type raises an error try(x[2] <- 20165)

x <- date\_ym(2016, 1:3) x[1] <- 201610 # October 2016

x <- date\_yw(2016, 50:52) x[1] <- 201649 # 2016, week 52

# %y+% *Add/Subtract Year*

# Description

Add/Subtract Year

# Usage

x %y+% y

x %y-% y

## S3 method for class 'date\_y'

#### <span id="page-36-0"></span> $\%y+\%$  37

x %y+% y ## S3 method for class 'date\_y' x %y-% y ## S3 method for class 'date\_yq' x %y+% y ## S3 method for class 'date\_yq' x %y-% y ## S3 method for class 'date\_ym' x %y+% y ## S3 method for class 'date\_ym' x %y-% y ## S3 method for class 'date\_yw' x %y+% y ## S3 method for class 'date\_yw' x %y-% y

# Arguments

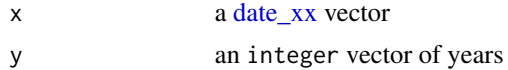

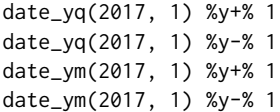

# <span id="page-37-0"></span>**Index**

\*.date\_xx *(*date\_xx\_arithmetic\_disabled*)*, [8](#page-7-0) +.date\_xx *(*date\_xx\_arithmetic*)*, [7](#page-6-0) -.date\_xx *(*date\_xx\_arithmetic*)*, [7](#page-6-0) /.date\_xx *(*date\_xx\_arithmetic\_disabled*)*, [8](#page-7-0) [.date\_xx, [35](#page-34-0)] [<-.date\_ym *(*[.date\_xx*)*, [35](#page-34-0) [<-.date\_yq *(*[.date\_xx*)*, [35](#page-34-0) [<-.date\_yw *(*[.date\_xx*)*, [35](#page-34-0) [[.date\_xx *(*[.date\_xx*)*, [35](#page-34-0) [[<-.date\_ym *(*[.date\_xx*)*, [35](#page-34-0) [[<-.date\_yq *(*[.date\_xx*)*, [35](#page-34-0) [[<-.date\_yw *(*[.date\_xx*)*, [35](#page-34-0) %/%.date\_xx *(*date\_xx\_arithmetic\_disabled*)*, [8](#page-7-0) %/%.date\_y *(*date\_xx\_arithmetic\_disabled*)*, [8](#page-7-0) %%.date\_xx *(*date\_xx\_arithmetic\_disabled*)*, [8](#page-7-0) %%.date\_y *(*date\_xx\_arithmetic\_disabled*)*, [8](#page-7-0) %y-% *(*%y+%*)*, [36](#page-35-0)  $%y+%, 36$  $%y+%, 36$ ^.date\_xx *(*date\_xx\_arithmetic\_disabled*)*, [8](#page-7-0) as.Date(), *[30](#page-29-0)* as.Date.date\_xx, [2](#page-1-0) as.Date.date\_y *(*as.Date.date\_xx*)*, [2](#page-1-0) as.Date.date\_ym *(*as.Date.date\_xx*)*, [2](#page-1-0) as.Date.date\_yq *(*as.Date.date\_xx*)*, [2](#page-1-0) as.Date.date\_yw *(*as.Date.date\_xx*)*, [2](#page-1-0)

as.integer, *[35](#page-34-0)* as.POSIXct.date\_xx *(*as.Date.date\_xx*)*, [2](#page-1-0) as.POSIXlt.date\_xx *(*as.Date.date\_xx*)*, [2](#page-1-0) as\_date\_y *(*date\_y*)*, [10](#page-9-0) as\_date\_ym *(*date\_ym*)*, [11](#page-10-0) as\_date\_ym(), *[16](#page-15-0)*, *[22](#page-21-0)* as\_date\_yq *(*date\_yq*)*, [12](#page-11-0) as\_date\_yq(), *[19](#page-18-0)*, *[23](#page-22-0)* as\_date\_yw *(*date\_yw*)*, [13](#page-12-0) as\_date\_yw(), *[14](#page-13-0)*, *[24](#page-23-0)* as\_yearmon *(*as\_yearqtr*)*, [4](#page-3-0) as\_yearqtr, [4](#page-3-0) as\_yearweek *(*as\_yearqtr*)*, [4](#page-3-0) base::Arithmetic, *[7,](#page-6-0) [8](#page-7-0)* base::as.Date(), *[14](#page-13-0)*, *[16](#page-15-0)[–18](#page-17-0)* base::Date(), *[4](#page-3-0)* base::Extract, *[36](#page-35-0)* base::rep(), *[28](#page-27-0)* base::round(), *[29](#page-28-0)* base::sprintf(), *[21](#page-20-0)[–24](#page-23-0)* base::strptime(), *[21](#page-20-0)[–24](#page-23-0)* c.date $xx, 5$  $xx, 5$ ceiling.date\_xx *(*round.date\_yq*)*, [29](#page-28-0) coord\_cartesian(), *[31](#page-30-0)* Date, *[14](#page-13-0)*, *[16](#page-15-0)[–19](#page-18-0)* date\_xx, [6,](#page-5-0) *[10](#page-9-0)*, *[25](#page-24-0)*, *[28](#page-27-0)*, *[30](#page-29-0)*, *[33](#page-32-0)*, *[37](#page-36-0)* date\_xx\_arithmetic, [7,](#page-6-0) *[8](#page-7-0)* date\_xx\_arithmetic(), *[12,](#page-11-0) [13](#page-12-0)* date\_xx\_arithmetic\_disabled, *[7](#page-6-0)*, [8](#page-7-0) date\_xx\_breaks, [9](#page-8-0) date\_xx\_breaks(), *[31](#page-30-0)* date\_xx\_sequences, [9](#page-8-0) date\_y, *[6](#page-5-0)*, [10,](#page-9-0) *[12,](#page-11-0) [13](#page-12-0)* date\_ym, *[6](#page-5-0)[–8](#page-7-0)*, *[10,](#page-9-0) [11](#page-10-0)*, [11,](#page-10-0) *[12,](#page-11-0) [13](#page-12-0)* date\_ym\_breaks *(*date\_xx\_breaks*)*, [9](#page-8-0) date\_yq, *[6](#page-5-0)[–8](#page-7-0)*, *[10](#page-9-0)[–12](#page-11-0)*, [12,](#page-11-0) *[13](#page-12-0)* date\_yq\_breaks *(*date\_xx\_breaks*)*, [9](#page-8-0)

#### INDEX  $39$

date\_yw, *[6](#page-5-0)*, *[11,](#page-10-0) [12](#page-11-0)*, [13](#page-12-0) date\_yw\_breaks *(*date\_xx\_breaks*)*, [9](#page-8-0) dimnames, *[35](#page-34-0)* first\_of\_isoweek, [14](#page-13-0) first\_of\_isoweek(), *[14](#page-13-0)* first\_of\_isoyear, [15](#page-14-0) first\_of\_month, [16](#page-15-0) first\_of\_month(), *[16](#page-15-0)* first\_of\_quarter, [17](#page-16-0) first\_of\_quarter(), *[19](#page-18-0)* first\_of\_year, [18](#page-17-0) first\_of\_ym *(*first\_of\_month*)*, [16](#page-15-0) first\_of\_ym(), *[14](#page-13-0)* first\_of\_yq, [19](#page-18-0) first\_of\_yq(), *[14](#page-13-0)* first\_of\_yw *(*first\_of\_isoweek*)*, [14](#page-13-0) floor.date\_xx *(*round.date\_yq*)*, [29](#page-28-0) format.date\_y *(*format\_date\_xx*)*, [20](#page-19-0) format.date\_ym *(*format\_date\_xx*)*, [20](#page-19-0) format.date\_ym(), *[12](#page-11-0)*, *[22](#page-21-0)*, *[28](#page-27-0)* format.date\_yq *(*format\_date\_xx*)*, [20](#page-19-0) format.date\_yq(), *[12](#page-11-0)*, *[24](#page-23-0)*, *[28](#page-27-0)* format.date\_yw *(*format\_date\_xx*)*, [20](#page-19-0) format.date\_yw(), *[13](#page-12-0)*, *[25](#page-24-0)* format\_date\_xx, [20](#page-19-0) format\_ym, [22,](#page-21-0) *[24,](#page-23-0) [25](#page-24-0)* format\_ym\_iso *(*format\_date\_xx*)*, [20](#page-19-0) format\_ym\_short *(*format\_date\_xx*)*, [20](#page-19-0) format\_ym\_shorter *(*format\_date\_xx*)*, [20](#page-19-0) format\_yq, *[22](#page-21-0)*, [23,](#page-22-0) *[25](#page-24-0)* format\_yq\_iso *(*format\_date\_xx*)*, [20](#page-19-0) format\_yq\_short *(*format\_date\_xx*)*, [20](#page-19-0) format\_yq\_shorter *(*format\_date\_xx*)*, [20](#page-19-0) format\_yw, *[22](#page-21-0)*, *[24](#page-23-0)*, [24](#page-23-0) format\_yw\_iso *(*format\_date\_xx*)*, [20](#page-19-0) format\_yw\_short *(*format\_date\_xx*)*, [20](#page-19-0) format\_yw\_shorter *(*format\_date\_xx*)*, [20](#page-19-0) get\_isoweek *(*get\_year*)*, [25](#page-24-0) get\_isoyear *(*get\_year*)*, [25](#page-24-0) get\_month *(*get\_year*)*, [25](#page-24-0) get\_quarter *(*get\_year*)*, [25](#page-24-0) get\_year, [25,](#page-24-0) *[33](#page-32-0)* ggplot2::scale\_x\_date(), *[30](#page-29-0)*

is\_Date *(*is\_quarter\_bounds*)*, [26](#page-25-0) is\_date\_xx *(*date\_xx*)*, [6](#page-5-0) is\_date\_y *(*date\_y*)*, [10](#page-9-0)

is\_date\_ym *(*date\_ym*)*, [11](#page-10-0) is\_date\_yq *(*date\_yq*)*, [12](#page-11-0) is\_date\_yw *(*date\_yw*)*, [13](#page-12-0) is\_first\_of\_quarter *(*is\_quarter\_bounds*)*, [26](#page-25-0) is\_first\_of\_year *(*is\_quarter\_bounds*)*, [26](#page-25-0) is\_last\_of\_quarter *(*is\_quarter\_bounds*)*, [26](#page-25-0) is\_last\_of\_year *(*is\_quarter\_bounds*)*, [26](#page-25-0) is\_POSIXlt *(*is\_quarter\_bounds*)*, [26](#page-25-0) is\_quarter\_bounds, [26](#page-25-0) is\_year\_bounds *(*is\_quarter\_bounds*)*, [26](#page-25-0) isoweek.date\_xx *(*year.date\_xx*)*, [33](#page-32-0) last\_of\_isoweek *(*first\_of\_isoweek*)*, [14](#page-13-0) last\_of\_isoyear *(*first\_of\_isoyear*)*, [15](#page-14-0) last\_of\_month *(*first\_of\_month*)*, [16](#page-15-0) last\_of\_quarter *(*first\_of\_quarter*)*, [17](#page-16-0) last\_of\_year *(*first\_of\_year*)*, [18](#page-17-0) last\_of\_ym *(*first\_of\_month*)*, [16](#page-15-0) last\_of\_yq *(*first\_of\_yq*)*, [19](#page-18-0) last\_of\_yw *(*first\_of\_isoweek*)*, [14](#page-13-0) lubridate::month(), *[3](#page-2-0)*, *[25,](#page-24-0) [26](#page-25-0)*, *[33](#page-32-0)* lubridate::quarter(), *[25,](#page-24-0) [26](#page-25-0)* lubridate::year(), *[3](#page-2-0)*, *[25,](#page-24-0) [26](#page-25-0)*, *[33](#page-32-0)* make\_date\_xx *(*date\_xx*)*, [6](#page-5-0) month *(*year.date\_xx*)*, [33](#page-32-0) my *(*yq*)*, [34](#page-33-0) names, *[35](#page-34-0)* Ops.date\_xx, [27](#page-26-0) print.date\_xx, [28](#page-27-0) qy *(*yq*)*, [34](#page-33-0) rep.date\_xx, [28](#page-27-0) round.date\_ym *(*round.date\_yq*)*, [29](#page-28-0) round.date\_yq, [29](#page-28-0) round.date\_yw *(*round.date\_yq*)*, [29](#page-28-0)

scale\_date\_xx, *[4](#page-3-0)*, [30](#page-29-0) scale\_x\_date\_ym *(*scale\_date\_xx*)*, [30](#page-29-0) scale\_x\_date\_yq *(*scale\_date\_xx*)*, [30](#page-29-0) scale\_x\_date\_yw *(*scale\_date\_xx*)*, [30](#page-29-0) scale\_y\_date\_ym *(*scale\_date\_xx*)*, [30](#page-29-0) scale\_y\_date\_yq *(*scale\_date\_xx*)*, [30](#page-29-0) scale\_y\_date\_yw *(*scale\_date\_xx*)*, [30](#page-29-0)

40 INDEX

```
scales::pretty_breaks()
,
9
seq.date_ym
(date_xx_sequences
)
,
9
seq.date_ym()
, 12
seq.date_yq
(date_xx_sequences
)
,
9
seq.date_yq()
, 12
seq.date_yw
(date_xx_sequences
)
,
9
seq.date_yw()
, 13
32
Sys.date_ym
(as.Date.date_xx
)
,
2
Sys.date_yq
(as.Date.date_xx
)
,
2
Sys.date_yw
(as.Date.date_xx
)
,
2
time zones
,
3
year
(year.date_xx
)
, 33
33</mark>
ym
(yq
)
, 34
```
yq , [34](#page-33-0)

zoo::yearmon , *[4](#page-3-0)* zoo::yearqtr , *[4](#page-3-0)* zoo::yearqtr() , *[4](#page-3-0)*